**Amanda Perran,Shane Perran,Jennifer Mason,Laura**

**Rogers**

 **Beginning SharePoint 2010** Amanda Perran,Shane Perran,Jennifer Mason,Laura Rogers,2010-12-03 Two SharePoint MVPs provide the ultimate introduction to SharePoint 2010 Beginning SharePoint 2010: Building Team Solutions with SharePoint provides information workers and site managers with extensive knowledge and expert advice, empowering them to become SharePoint champions within their organizations. Provides expansive coverage of SharePoint topics, as well as specialty areas such as forms, excel services, records management, and web content management Details realistic usage scenarios, and includes practice examples that highlight best practices for configuration and customization Includes detailed descriptions and illustrations of SharePoint's functionality Designed to mentor and coach business and technical leaders on the use of SharePoint in addressing critical information management problems within their organizations, Beginning SharePoint 2010 is sure to become the premiere handbook for any active or aspiring SharePoint expert.

 SharePoint 2007: The Definitive Guide James Pyles,Christopher M. Buechler,Bob Fox,Murray Gordon,Michael Lotter,Jason Medero,Nilesh Mehta,Joris Poelmans,Christopher

Pragash,Piotr Prussak,Christopher J. Regan,2007-09-24 For any organization that wants to use Windows SharePoint Services to share and collaborate on Microsoft Office documents, this book shows administrators of all levels how to get up and running with this powerful and popular set of collaboration tools. Microsoft Windows SharePoint Services technology in Office 2007 is an integrated set of services designed to connect people, information, processes, and systems both within and beyond the organizational firewall. SharePoint 2007: The Definitive Guide provides a detailed discussion of all Sharepoint features, applications and extensions. You learn how to build Sharepoint sites and site collections, along with ways to administrate, secure, and extend Sharepoint. This book teaches you how to: Get up to speed on SharePoint, including ways to create lists, libraries, discussions and surveys Integrate email, use web parts, track changes with RSS, and use database reporting services Customize your personal site, create sites and areas, and organize site collections Integrate with Office applications, including Excel, Word, Outlook, Picture Manager, and InfoPath Install, deploy, maintain and secure SharePoint Brand a portal, using your corporate style sheet, designing templates, and building site definitions Extend SitePoint, such as creating client

side and server side web parts, using the SharePoint class library and SharePoint web services Each chapter starts with a guide that lets you know what it covers before you dive in. The book also features a detailed reference section that includes information on compatibility, command line utilities, services, and CSS styles. Why wait? Get a hold of SharePoint 2007: The Definitive Guide today!

 **Show Me Microsoft Office PowerPoint 2003** Steve Johnson,2003 & PowerPoint 2003 provides powerful new tools with which to create presentations more easily, illustrate ideas more powerfully, and share it all in any setting, from meeting rooms to the Web. & & Based on a proven, successful series format, this book uses a visual page design with easy-to-read text to teach beginning to intermediate level PowerPoint tasks. & & Troubleshooting guides, & see also & referencing, sample projects, and MOS objectives add even more for the ambitious learner. & & Author Steve Johnson is a professional trainer and author of several best-selling books.

#### **Administrator's Guide to Windows Server 2003** ,2004

 **SharePoint For Dummies** Ken Withee,Rosemarie Withee,2019-04-15 All you need to know about SharePoint Online and SharePoint Server SharePoint is an enterprise portal server

living under the Microsoft Office umbrella. It can be used as a local installation (on-premises) or an online service. The SharePoint Online service comes bundled with Office 365. You can use SharePoint to aggregate sites, information, data, and applications into a single portal. SharePoint 2019 contains highly integrated features that allow you to work with it directly from other Office products such as Teams, Word, Excel, PowerPoint, and many others. SharePoint For Dummies provides a thorough update on how to make the most of all the new SharePoint and Office features—while still building on the great and well-reviewed content in the prior editions. The book shows those new to SharePoint or new to SharePoint 2019 how to get up and running so that you and your team can become productive with this powerful tool. Find high-level, need-to-know information for "techsumers".

administrators, and admins Learn how SharePoint Online can get you started in minutes without the hassle and frustration of building out your own servers Find everything you need to know about the latest release of SharePoint Online and SharePoint Server Get your hands on the best guide on the market for SharePoint!

 **SharePoint 2013 For Dummies** Ken Withee,2013-04-02 The bestselling guide on running SharePoint, now updated to cover all

the new features of SharePoint 2013 SharePoint Portal Server is an essential part of the enterprise infrastructure for many businesses. Building on the success of previous versions of SharePoint For Dummies, this new edition covers all the latest features of SharePoint 2013 and provides you with an easy-tounderstand resource for making the most of all that this version has to offer. You'll learn how to get a site up and running, branded, and populated with content, workflow, and management. In addition, this new edition includes essential need-to-know information for administrators, techsumers, and page admins who want to leverage the cloud-hosted features online, either as a standalone product or in conjunction with an existing SharePoint infrastructure. Walks you through getting a SharePoint site up and running effectively and efficiently Explains ongoing site management and offers plenty of advice for administrators who want to leverage SharePoint and Office 365 in various ways Shows how to use SharePoint to leverage data centers and collaborate with both internal and external customers, including partners and clients SharePoint 2013 For Dummies is essential reading if you want to make the most of this technology.

**Show Me Microsoft Office Excel 2003** Steve Johnson,2003

Microsoft Office Excel 2003 provides powerful new tools with which to create, analyze, and share spreadsheet information. Excel 2003 takes advantage of the latest technologies such as XML and Microsoft SharePoint to extend desktop productivity and workspace collaboration over an intranet or the Internet. This book covers these changes, as well as smart tags, which are far more flexible in Excel 2003, and several statistical functions that have been improved to make data analysis easier. Show Me's visual format highlights these usability features for new or upgrading users, especially those upgrading from Office 97 or Office 2000. Though Excel 2003 has the fewest changes of all the Office applications, new and upgrading users will need a resource to quickly get them working with the software. This book's succinct yet complete coverage does just that! Additional features of this book include a Troubleshooting Guide to help solve common problems and a Project Guide with a listing of real-world projects by feature, as well as a MOS Exam Guide with a complete listing of MOS objectives and page numbers to locate the objectives. This feature gives the series a definite advantage over competing visual titles.

 **SharePoint For Dummies** Rosemarie Withee,Ken Withee,2021-11-22 Unlock the potential of Microsoft's powerful

web-based collaborative platform that comes standard with Microsoft 365 Microsoft SharePoint unlocks millions of collaborative and remote working capabilities and possibilities. And using it doesn't require a degree in computer science! With SharePoint For Dummies, you'll be creating sites, working with lists, and integrating with Microsoft Teams in no time at all. This book offers fully illustrated, step-by-step instructions to adapt and customize SharePoint for your own organization. Perfect for complete SharePoint novices as well as veterans of previous versions, you'll learn to manage and work with enterprise content and use the SharePoint mobile app. This handy guide also walks you through: Creating integrated, online portals from scratch for everyone in your organization to use How to navigate the SharePoint interface like a pro, without any prior knowledge Using SharePoint alongside Microsoft Office 365's other powerful tools, like Teams Ideal for anyone who wants to—or has to—use SharePoint at work or school, SharePoint For Dummies is your irreplaceable companion to getting up-to-speed with SharePoint in a hurry!

 **SharePoint 2016 For Dummies** Rosemarie Withee,Ken Withee,2016-07-25 Learn all the ins and outs of SharePoint 2016, launch your site, collaborate with coworkers, and go mobile There's

no doubt about it, SharePoint is a complex creature. But when broken down into easily digestible chunks, it's not quite the beast it appears to be right out of the gate—that's where SharePoint 2016 For Dummies comes in! Written in plain English and free of intimidating jargon, this friendly, accessible guide starts out by showing you just what SharePoint 2016 is, translating the terminology, and explaining the tools. Then it helps you create a site, work with apps, and master basic SharePoint administration. Next, you'll learn to use SharePoint 2016 to get social, go mobile, manage content, and connect with others through working with Office 365, archiving documents, developing workflows, and so much more. SharePoint is truly one of Microsoft's crown jewels. Launched in 2001, it offers organizations a secure place to store, organize, share, and access information under the Microsoft Office system umbrella—all in a single portal. Whether you're new to SharePoint 2016 or new to SharePoint altogether, SharePoint 2016 For Dummies is the fast and painless way to get a site up and running, branded, and populated with content. Plus, this new edition adds the need-to-know information for administrators, techsumers, and page admins who want to leverage the cloudbased features online, either as a standalone product or in

conjunction with an existing SharePoint infrastructure. Get up to speed with SharePoint 2016 and take advantage of new features Set up and effectively manage your SharePoint site Use SharePoint 2016 in the Cloud with SharePoint Online Leverage SharePoint 2016 capabilities to drive business value If you want to learn SharePoint from the ground up, get your site going, and start collaborating, SharePoint 2016 For Dummies will be the dog-eared reference you'll turn to again and again.

SharePoint 2010 For Dummies Vanessa L.

Williams,2012-06-13 Here's the bestselling guide on SharePoint 2010, updated to cover Office 365 SharePoint Portal Server is an essential part of the enterprise infrastructure for many businesses. The Office 365 version includes significantly enhanced cloud capabilities. This second edition of the bestselling guide to SharePoint covers getting a SharePoint site up and running, branded, populated with content, and more. It explains ongoing site management and offers plenty of advice for administrators who want to leverage SharePoint and Office 365 in various ways. Many businesses today rely on SharePoint Portal Server to aggregate SharePoint sites, information, and applications into a single portal This updated edition covers the enhanced cloud capacities of

Office 365 and Microsoft SharePoint Online Shows how to use SharePoint to leverage data centers and collaborate with both internal and external customers, including partners and clients Covers getting a site up and running, populating it with content, branding it, and managing the site long term Administrators and small-business website managers will find SharePoint 2010 For Dummies, 2nd Edition gives them the information they need to make the most of this technology.

 **SharePoint Architect's Planning Guide** Patrick Tucker,2022-08-30 A practical handbook with proven recommendations and design considerations for creating elegant SharePoint solutions and integrating with other collaboration tools to build value for your organization Key Features Learn how to structure sites, pages, and data with effective metadata Understand the modernization of SharePoint over time and discover ways to leverage its out-of-the-box features Fit all the pieces together across cloud tools like Teams, OneDrive, Planner, and Forms Book DescriptionAfter opening a toolbox full of tools, it can initially be hard to know which is the right one for the job – which tool works best and when. Showing you how to create an informed and purposeful plan for SharePoint Online in the context of the

Microsoft 365 suite of tools is what this book is all about.

SharePoint Architect's Planning Guide will help you understand all you can do with SharePoint. Whether the tools are new to you or you've used the older versions in the past, your journey will start by learning about the building blocks. This book is not a step-bystep guide; there are tons of online resources to give you that and to help you better keep up with the pace of change. This book is a planning guide, helping you with the context, capabilities, and considerations for implementing SharePoint Online in the most successful way possible. Whether you need to plan a new intranet, migrate files to a modern platform, or take advantage of tools such as Power Platform, Teams, and Planner, this guide will help you get to grips with the technology, ask the right questions to build your plan, and successfully implement it from the technical and user adoption perspectives. By the end of this Microsoft book, you'll be able to perceive the toolbox as a whole and efficiently prepare a planning and governance document for use in your organization.What you will learn Find out how to build or migrate to an effective modern intranet Explore how SharePoint works with other Microsoft 365 tools Discover best practices for extending SharePoint Understand the ways to implement effective metadata

Plan for successful adoption and change management Explore best practices for site and data architecture Who this book is forThis book is for any IT professional looking for an allencompassing view of the collaboration tools in Microsoft 365 to plan for successful SharePoint adoption. This book will benefit long-time SharePoint on-premises administrators making a leap to the cloud, as well as IT architects with experience in other areas who've never worked with SharePoint.

 Show Me Microsoft Office Access 2003 Steve Johnson,2003 Microsoft Office Access 2003 provides powerful new tools with which to manage data, find and retrieve information faster than ever, share information, and integrate solutions with server side products. Access 2003 incorporates some of the latest technologies such as XML and Microsoft SharePoint to extend data exchange over an intranet or the Internet. This book covers these changes, as well as more subtle enhancements such as the addition of smart tags, a new back up database, and an error checking function to flag common mistakes. All the most important tasks are covered, and the visual format makes it easy for upgrading users to quickly get working with the latest version, or for new users to start from the beginning and build their knowledge

from the ground up. Other features include a Troubleshooting Guide to help solve common problems, a Project Guide with a listing of real-world projects by feature, and a MOS Exam Guide with a complete listing of MOS objectives and page numbers to locate the objectives, which gives this series a clear advantage over other visual titles.

#### **Essential SharePoint® 2007** ,2007-09

 **Mastering Microsoft SharePoint Foundation 2010** C. A. Callahan,2011-03-08 Everything IT professionals need to create collaborative solutions SharePoint Foundation 2010 is the newest version of a powerful collaboration tool used in many Exchangeenabled organizations. This book gets network professionals and business application administrators up to speed on the updates, features, and installation procedures, preparing them to create powerful collaboration structures for their companies. Microsoft SharePoint Foundation 2010 is the successor to Windows SharePoint Services 3.0 and is used with Microsoft Office SharePoint Server to enable collaboration; this guide prepares IT professionals to install and service the newest version Designed for administrators who are familiar with the previous version, this book doesn't waste time with basic instruction but focuses directly on

skills needed to manage the upgrade Covers administration, customization, disaster recovery, and migrating from Windows SharePoint Services 3.0 to Windows SharePoint Foundation 2010 Packed with real-world examples to support the instructions, Mastering Microsoft SharePoint Foundation 2010 gets administrators up to speed quickly on this essential technology.

#### **SharePoint Designer 2010 Unleashed** Kathy

Hughes,2011-09-13 Now that Microsoft has made SharePoint Designer a free download, thousands of organizations are adopting it to design state-of-the-art SharePoint sites and solutions. In SharePoint® Designer 2010 Unleashed, Microsoft MVP Kathy Hughes brings together all the information you need to make the most of this powerful tool. Using realistic examples, you are guided through all of Designer 2010's capabilities, presenting best practices drawn from her extensive experience. First, Hughes quickly reviews the SharePoint 2010 concepts and tools that SharePoint Designer 2010 users must know to be effective. Next, she introduces SharePoint Designer 2010's revamped interface, shows how to use its core features, and calls attention to its most powerful new improvements. You'll walk step-by-step through styling and designing sites that offer advanced functionality and

consistent branding. Next, you'll master SharePoint Designer 2010's toolsets for data integration and workflow development. This book will be invaluable to every user or potential user of SharePoint Designer, including: Web designers, information workers, software developers, system administrators, and IT managers. Kathy Hughes is a Microsoft MVP for SharePoint Server with a Masters Degree in interaction design from the University of Technology in Sydney, Australia. Hughes trains and consults on SharePoint, focusing on design, usability, and customization. She contributed to multiple SharePoint Server 2007 books, and authored a comprehensive five-day SharePoint Server 2007 Designer course used by Mindsharp and its partners worldwide. She speaks regularly at Microsoft events including TechEd Australia and Office DevCon Australia. Get started fast with SharePoint Designer 2010 and SharePoint 2010 Customize SharePoint sites and content with CSS, Web Parts, master pages, and themes Work with site templates Create and adapt content types, columns, lists, and libraries Quickly build new content pages and page layouts Incorporate media, including Silverlight and images Configure RSS, REST, SQL Server, and other data sources Integrate external content types and lists via Business

Connectivity Services (BCS) Authenticate data sources and troubleshoot data integration problems Extend the ribbon with custom actions and leverage the dialog framework to enhance the user interface Use SharePoint Designer 2010's built-in ASP.NET controls Extend site functionality with the XSLT List View and Data View Web Parts Modify out-of-the-box list forms, or build new ones with InfoPath 2010 Adapt Designer 2010's workflows or build entirely new ones Category: Microsoft® SharePoint® Covers: Microsoft® SharePoint® 2010 User Level: Intermediate–Advanced ON THE WEB: Download all examples and source code presented in this book from informit.com/title/9780672331053

 **Microsoft FrontPage 2002 Unleashed** William R. Stanek,2001 A thorough, detailed guide to fully exploiting all the power of FrontPage 2002-written for the experienced Web developer.

 Learning Microsoft Power BI Jeremey Arnold,2022-09-20 Microsoft Power BI is a data analytics and visualization tool powerful enough for the most demanding data scientists, but accessible enough for everyday use for anyone who needs to get more from data. The market has many books designed to train and equip professional data analysts to use Power BI, but few of them make this tool accessible to anyone who wants to get up to speed

on their own. This streamlined intro to Power BI covers all the foundational aspects and features you need to go from zero to hero with data and visualizations. Whether you work with large, complex datasets or work in Microsoft Excel, author Jeremey Arnold shows you how to teach yourself Power BI and use it confidently as a regular data analysis and reporting tool. You'll learn how to: Import, manipulate, visualize, and investigate data in Power BI Approach solutions for both self-service and enterprise BI Use Power BI in your organization's business intelligence strategy Produce effective reports and dashboards Create environments for sharing reports and managing data access with your team Determine the right solution for using Power BI offerings based on size, security, and computational needs

 **Microsoft Access 2003** Gary B. Shelly,Thomas J. Cashman,Philip Pratt,Mary Z. Last,2003-10-29 For the past three decades, the Shelly Cashman Series has effectively introduced computers to millions of students - consistently providing the highest quality, most up-to-date, and innovative materials in computer education. Enjoy the proven step-by-step style and improved Excel 2003 updates of the Shelly Cashman Series and enhance your Office application skills today!

 **Show Me Microsoft Office Outlook 2003** Steve Johnson,2003 Microsoft Office Outlook 2003 provides powerful new tools with which to get connected, manage information, and communicate with others. It is the most-changed application in this revision of the Office products, including an entirely new interface as well as improvements in junk mail blocking and security. Outlook 2003 takes advantage of the latest technologies such as XML and Microsoft SharePoint to extend desktop communication and meeting workspace collaboration over an intranet or the Internet. With these significant changesto both the look and functionality of the program, readers will benefit from the visual format of the Show Me series. All the most important tasks are covered, making this book ideal for new users as well as those upgrading from a previous version. Other features of the book include a Troubleshooting Guide to help solve common problems, a Project Guide with a listing of real-world projects by feature, and a MOS Exam Guide with a complete listing of MOS objectives and page numbers to locate tasks related to those objectives within the text. No other visual series includes this valuable feature.

 Microsoft Share Point 2007 Development Unleashed Kevin Hoffman,2008-09 This is the most comprehensive, practical guide to building enterpriseclass applications with SharePoint 2007, ASP.NET 2.0, Visual C\# 2005, and the Microsoft Office 2007 system. Microsoft SharePoint 2007 Development Unleashed is designed for every working .NET developer: both those with SharePoint experience and those new to SharePoint. The authors thoroughly introduce SharePoint 2007 as a development platform and offer in-depth, example-rich coverage of every significant tool for programmers--from Features and Solutions to list events, from user profiles to Web Parts. Youll walk step-by-step through building each major type of SharePoint application. Youll also find in-depth coverage of SharePoint 2007s rich collection of built-in Web services, including services for building document workspaces, centralizing the management of Excel spreadsheets, ensuring security, and much more. Detailed information on how to Use CAML, SharePoints XML-based language for defining content, manipulating searches, and more Work with the SharePoint Object Model Build reusable packages for easy deployment to SharePoint server farms Program SharePoint webs, sites, document libraries, and files Leverage SharePoint 2007s improved lists and new list events Manipulate and query meetings and Meeting Workspaces Integrate external business data into SharePoint applications

Construct business workflows for enterprise content management and other applications Program ASP.NET-based SharePoint Web Parts, from the basics to state-of-the-art techniques Create Web Parts that can provide and consume data through connections Use SharePoint 2007s built-in Web services for managing document and Meeting Workspaces, imaging, and lists Centralize spreadsheet storage and management with Excel Services Manage user profiles and enhance application security Debug and deploy SharePoint 2007 applications Work with Records Repositories and metadata Introduction 1 1 Collaborative Application Markup Language (CAML) Primer 5 Part I Programming with the SharePoint Object Model 2 Introduction to the SharePoint Object Model 15 3 Programming with Features and Solutions 25 4 Working with Sites and Webs 35 5 Managing SharePoint Lists 47 6 Advanced List Management 59

Embark on a breathtaking journey through nature and adventure with Explore with is mesmerizing ebook, **Sharepoint List Filter Favorites** . This immersive experience, available for download in a PDF format ( PDF Size: \*), transports you to the heart of natural

marvels and thrilling escapades. Download now and let the adventure begin!

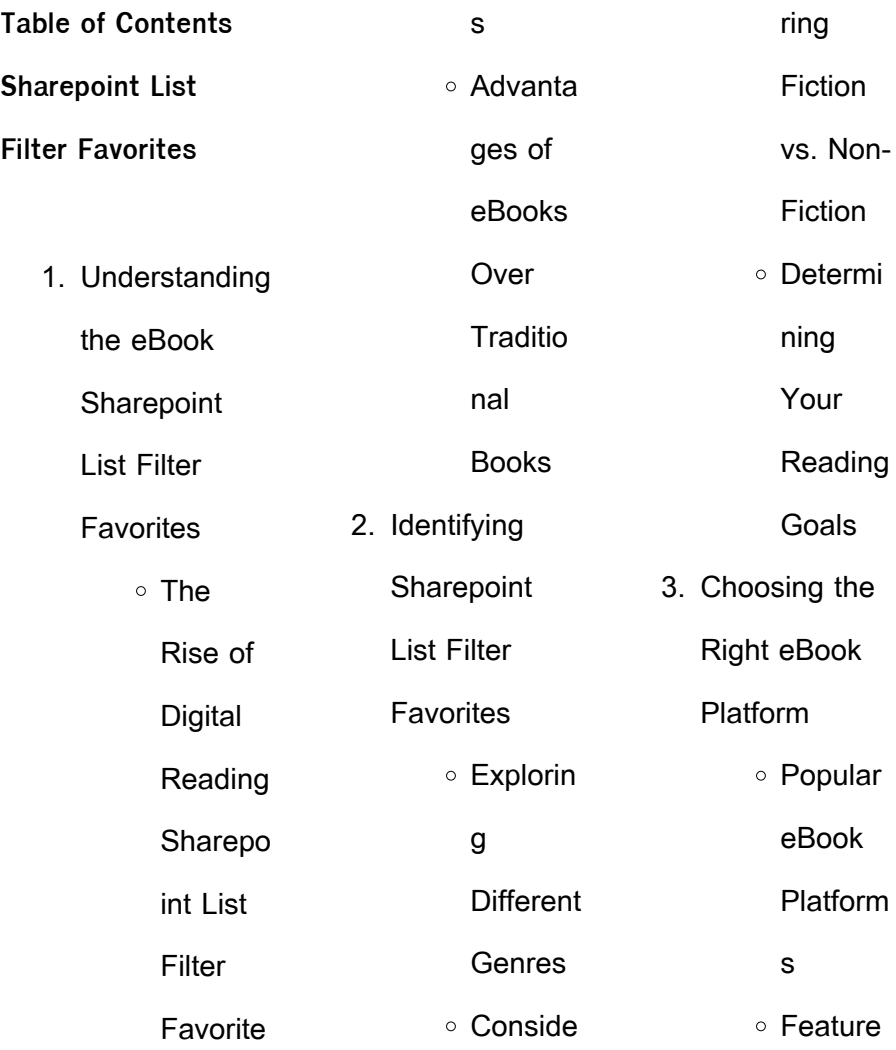

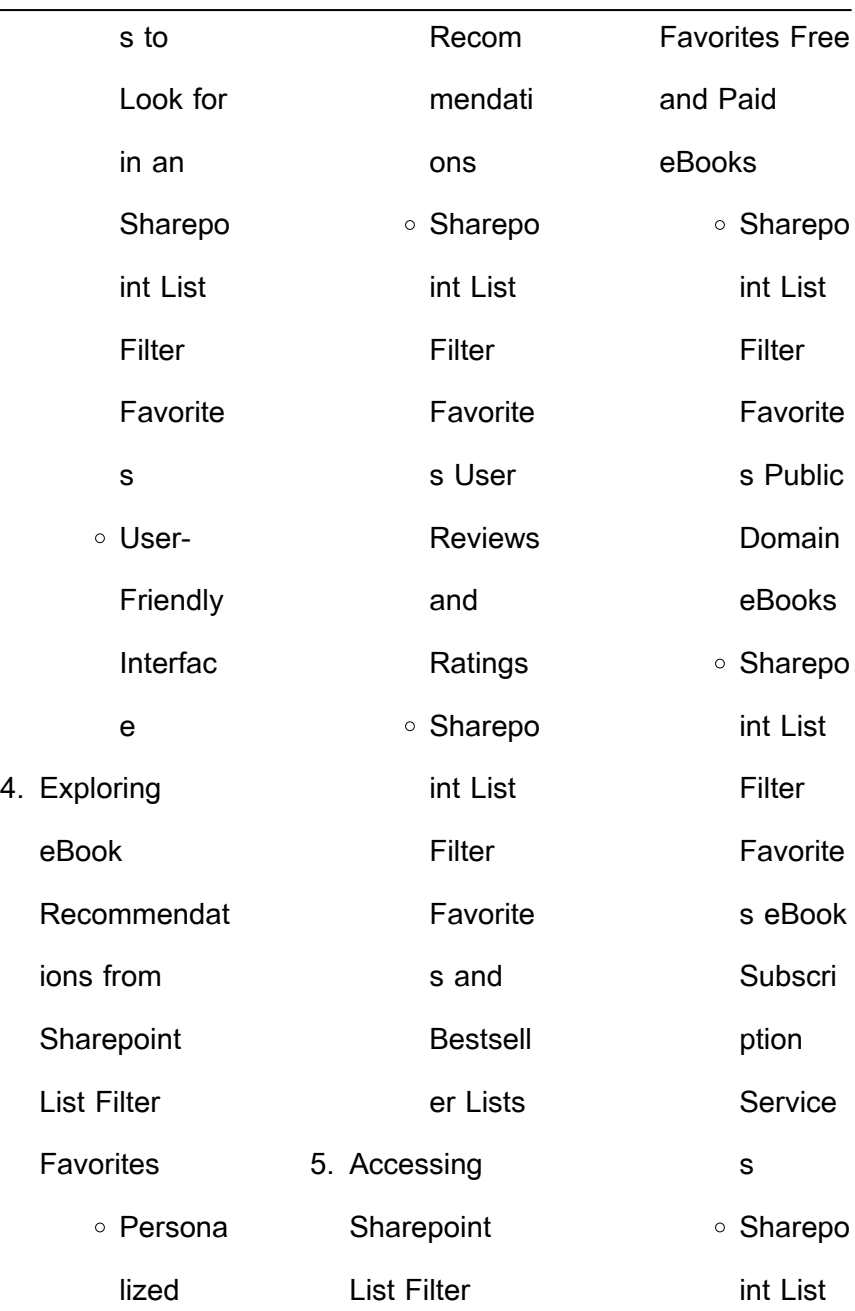

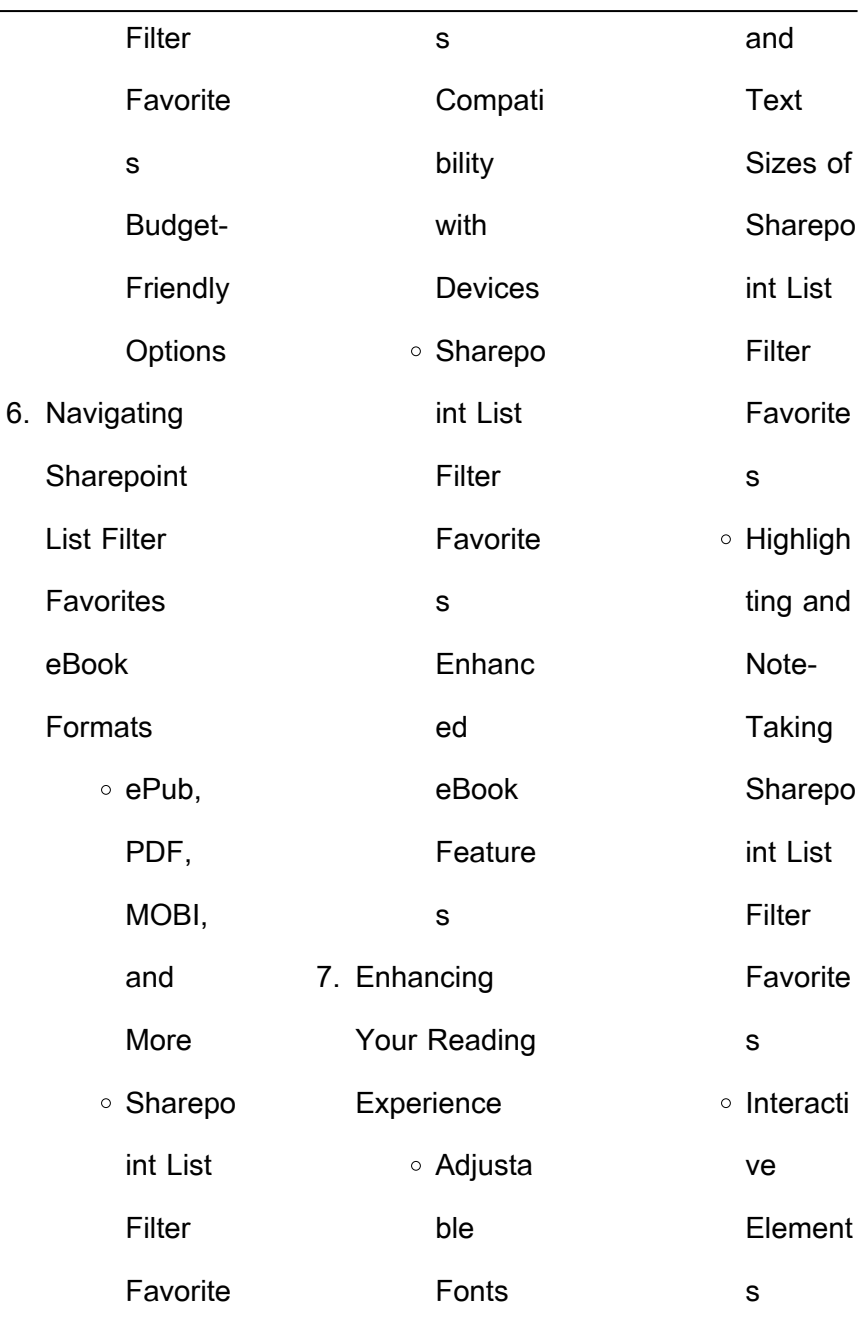

L

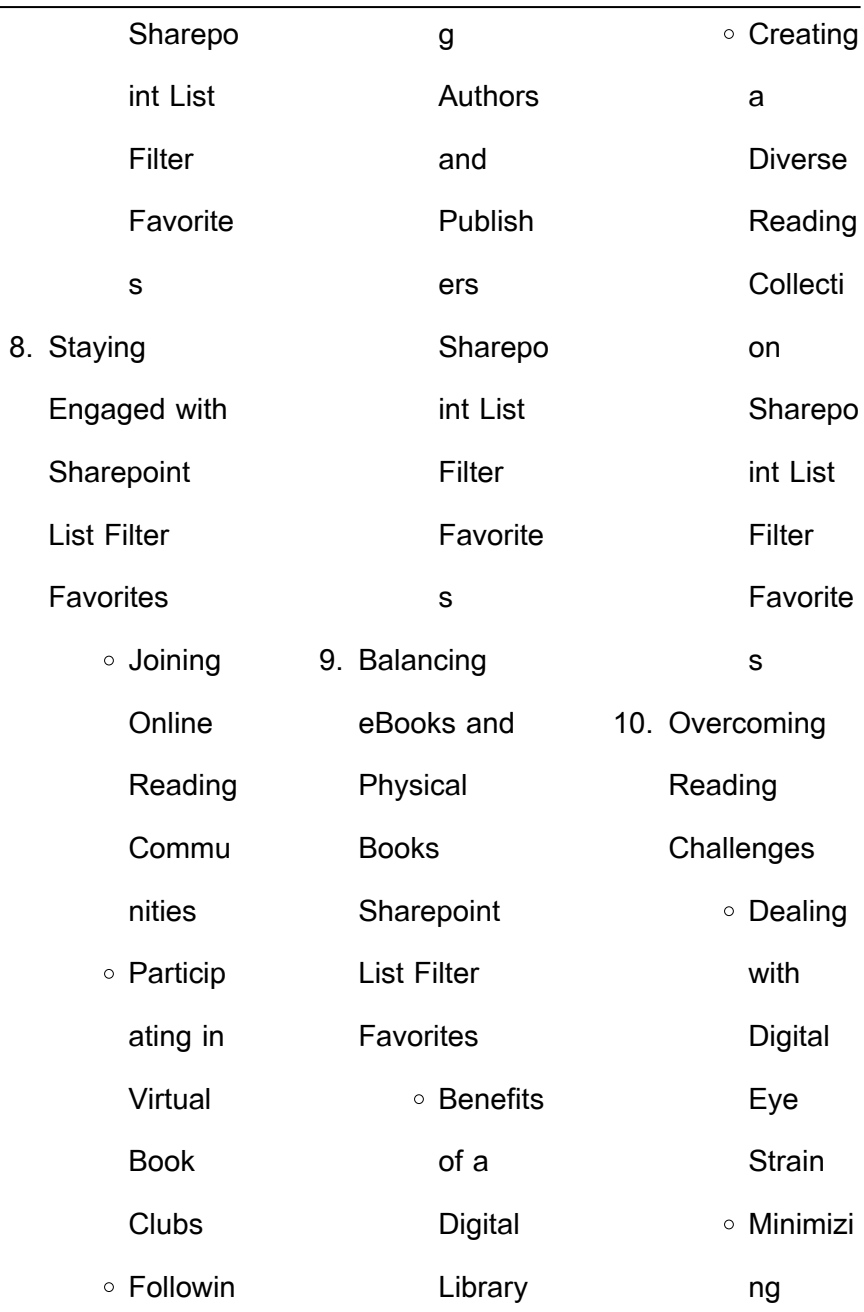

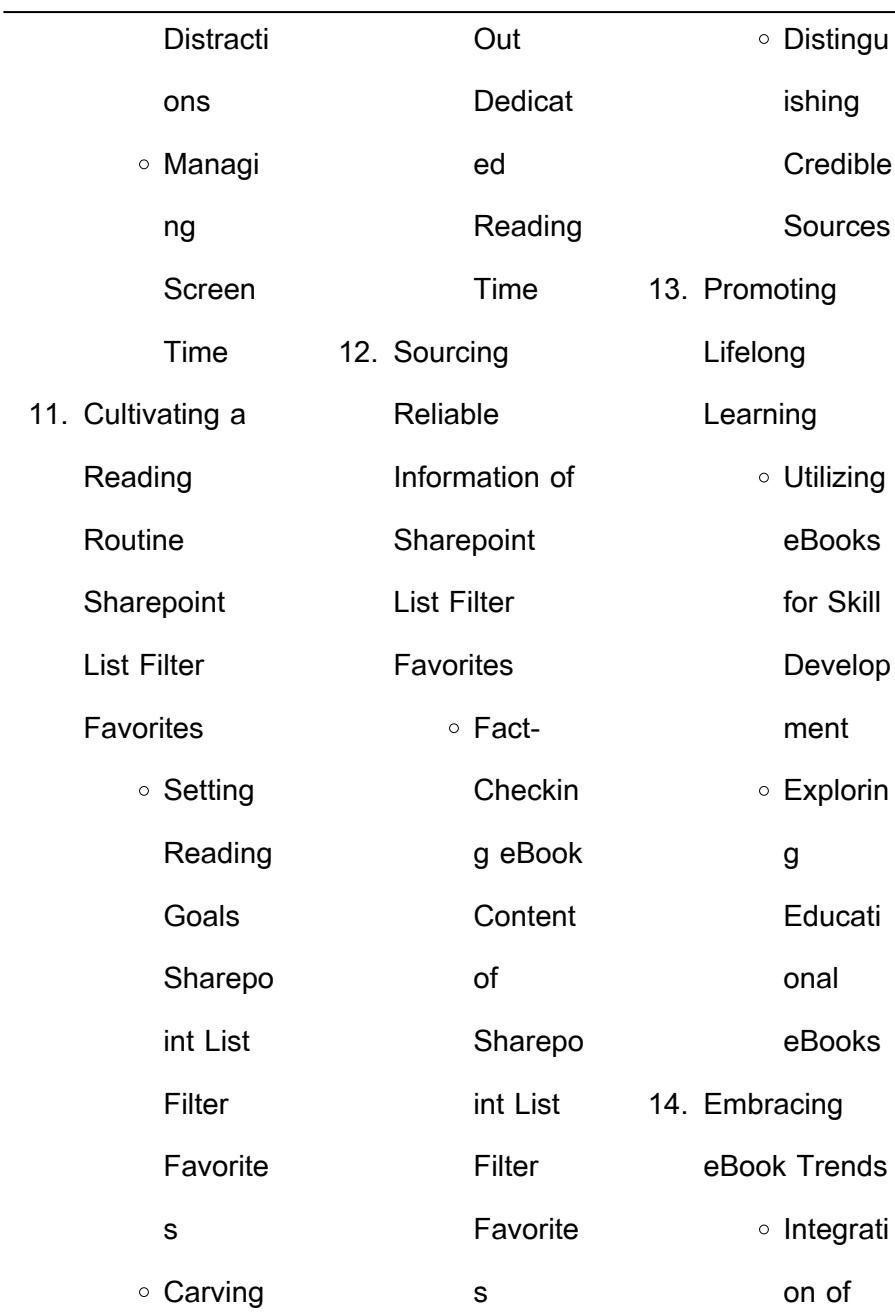

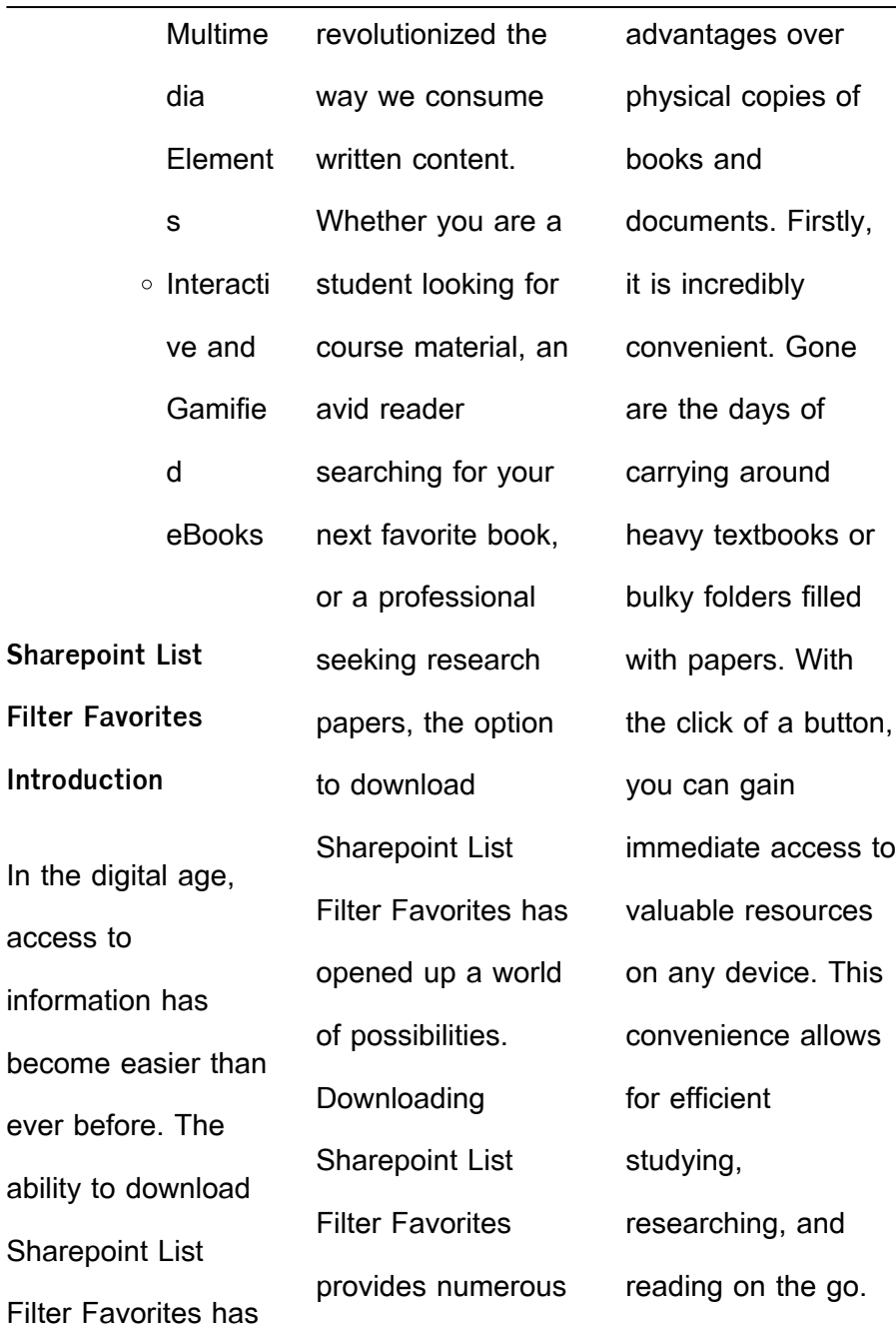

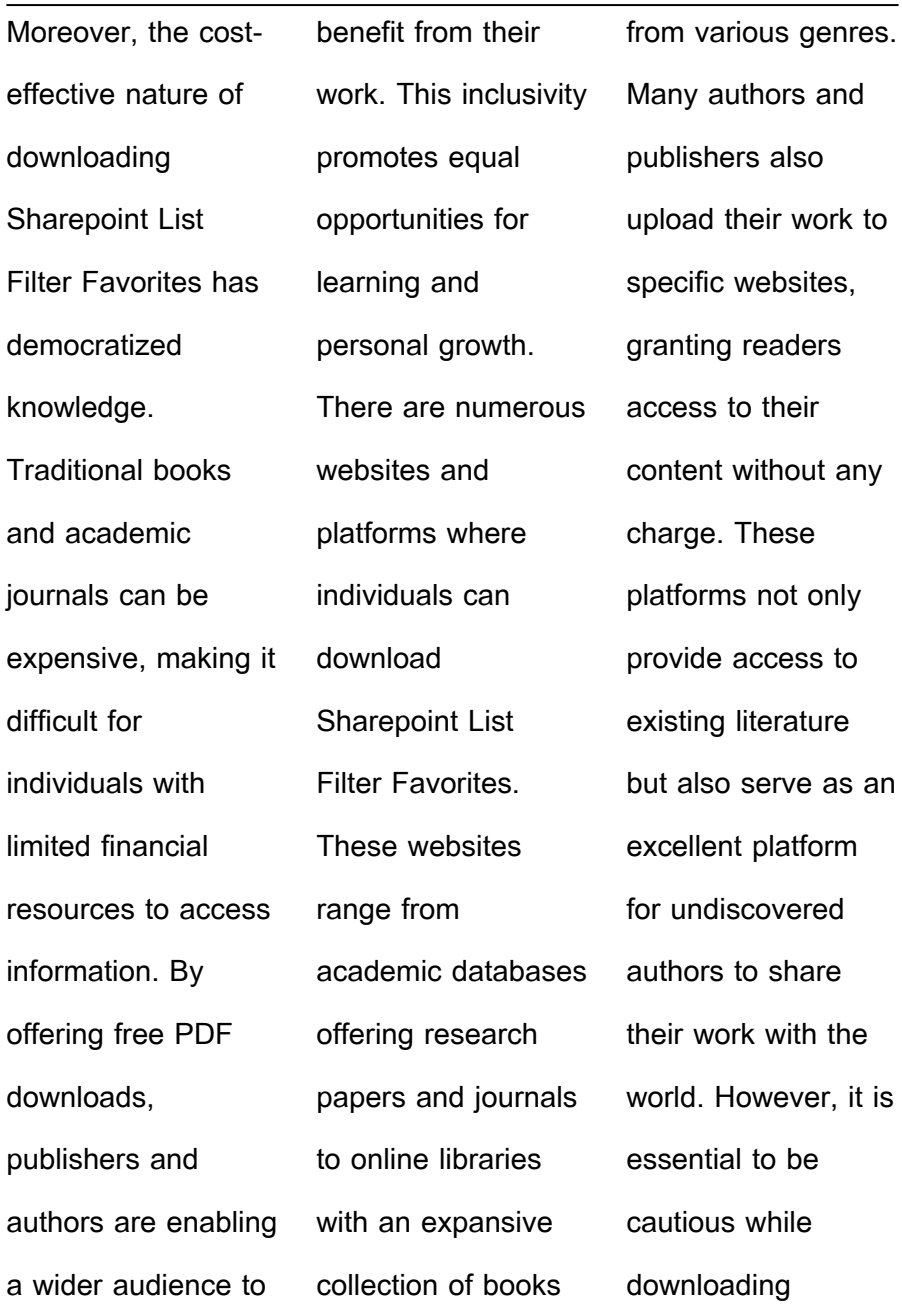

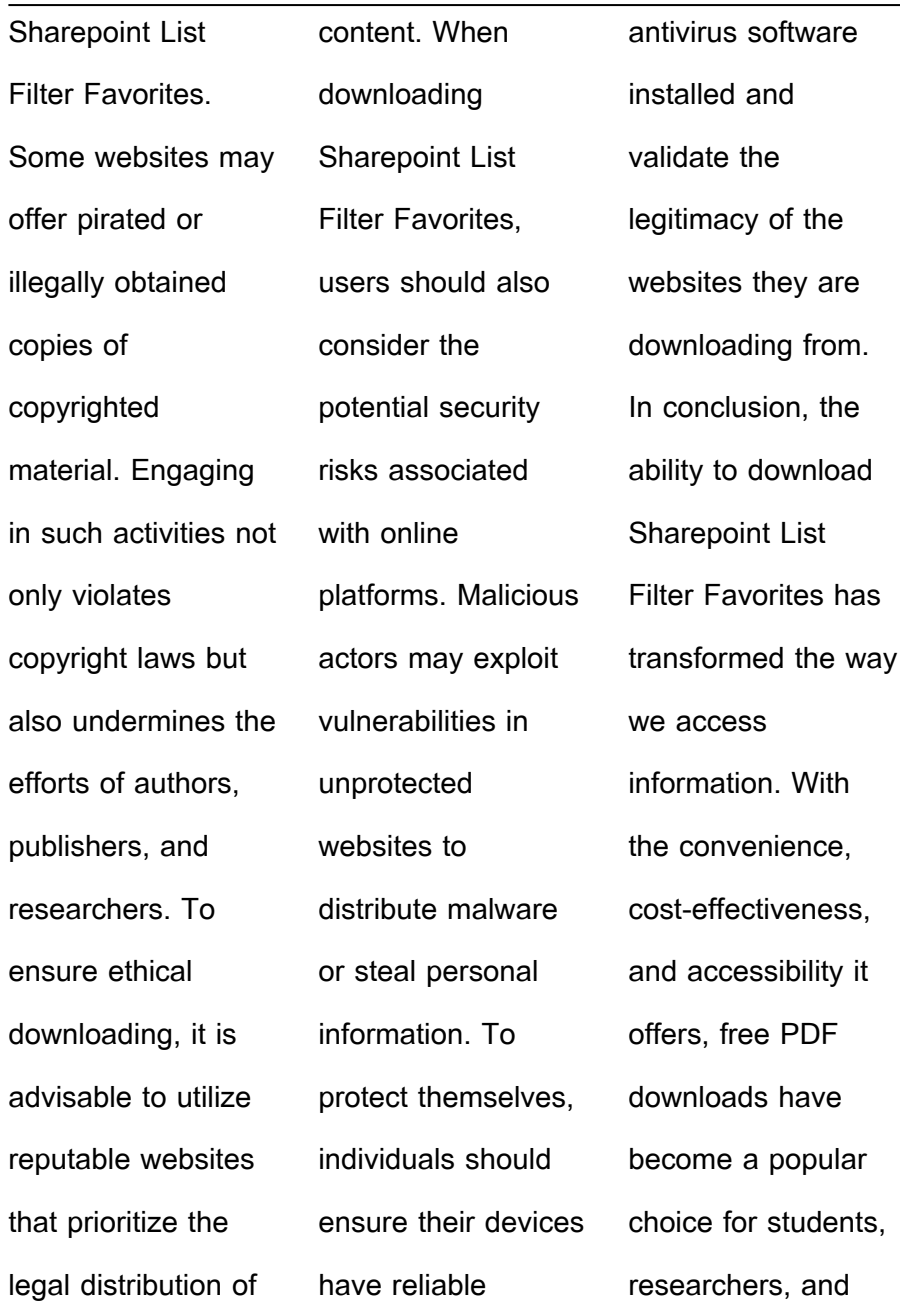

Online converters:

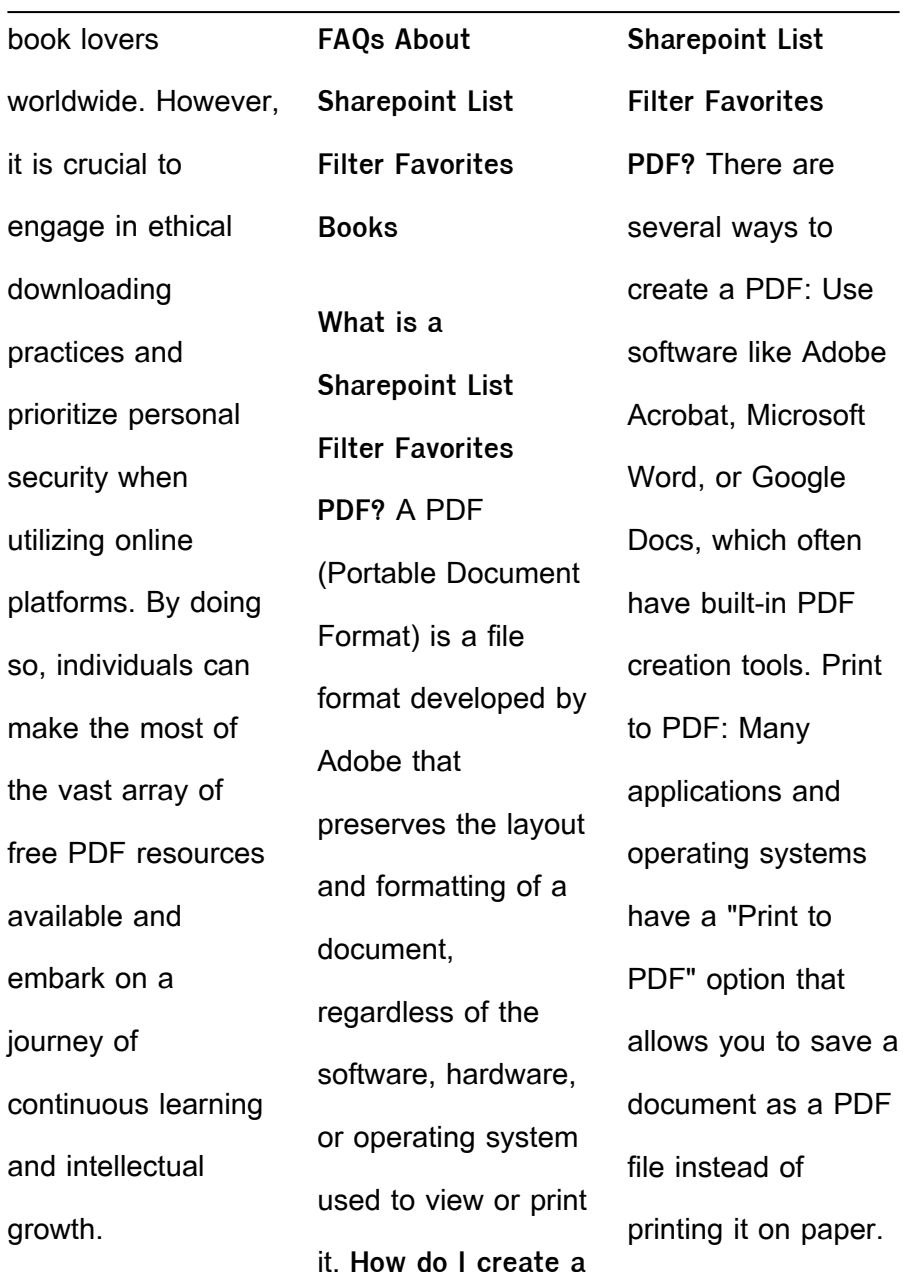

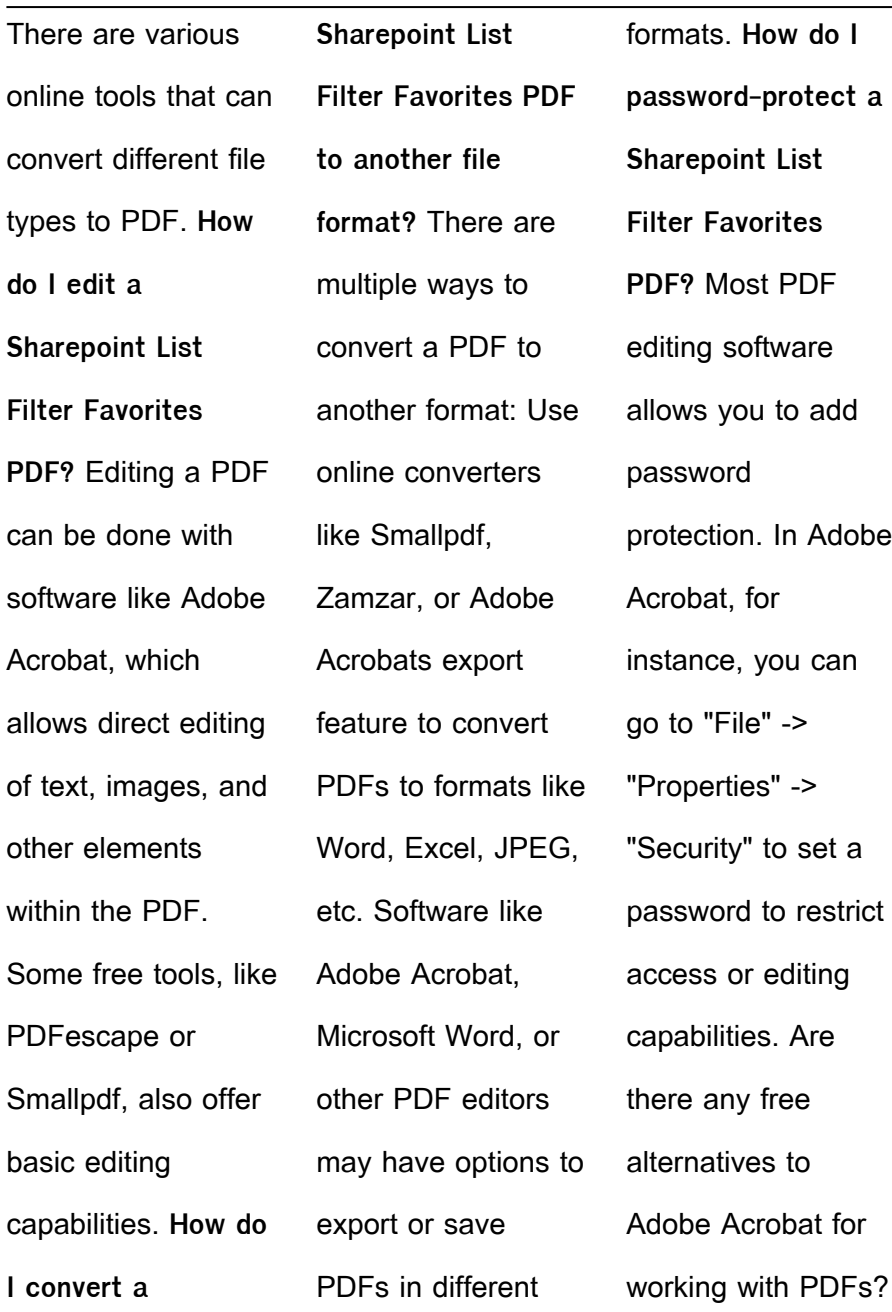

Yes, there are many free alternatives for working with PDFs, such as: LibreOffice: Offers PDF editing features. PDFsam: Allows splitting, merging, and editing PDFs. Foxit Reader: Provides basic PDF viewing and editing capabilities. How do I compress a PDF file? You can use online tools like Smallpdf, ILovePDF, or desktop software like Adobe Acrobat to compress PDF files without significant quality

loss. Compression reduces the file size, making it easier to share and download. Can I fill out forms in a PDF file? Yes, most PDF viewers/editors like Adobe Acrobat, Preview (on Mac), or various online tools allow you to fill out forms in PDF files by selecting text fields and entering information. Are there any restrictions when working with PDFs? Some PDFs might have restrictions set

by their creator, such as password protection, editing restrictions, or print restrictions. Breaking these restrictions might require specific software or tools, which may or may not be legal depending on the circumstances and local laws.

**Sharepoint List Filter Favorites :** Tourism Grade 12 Past Exam Papers and Memos

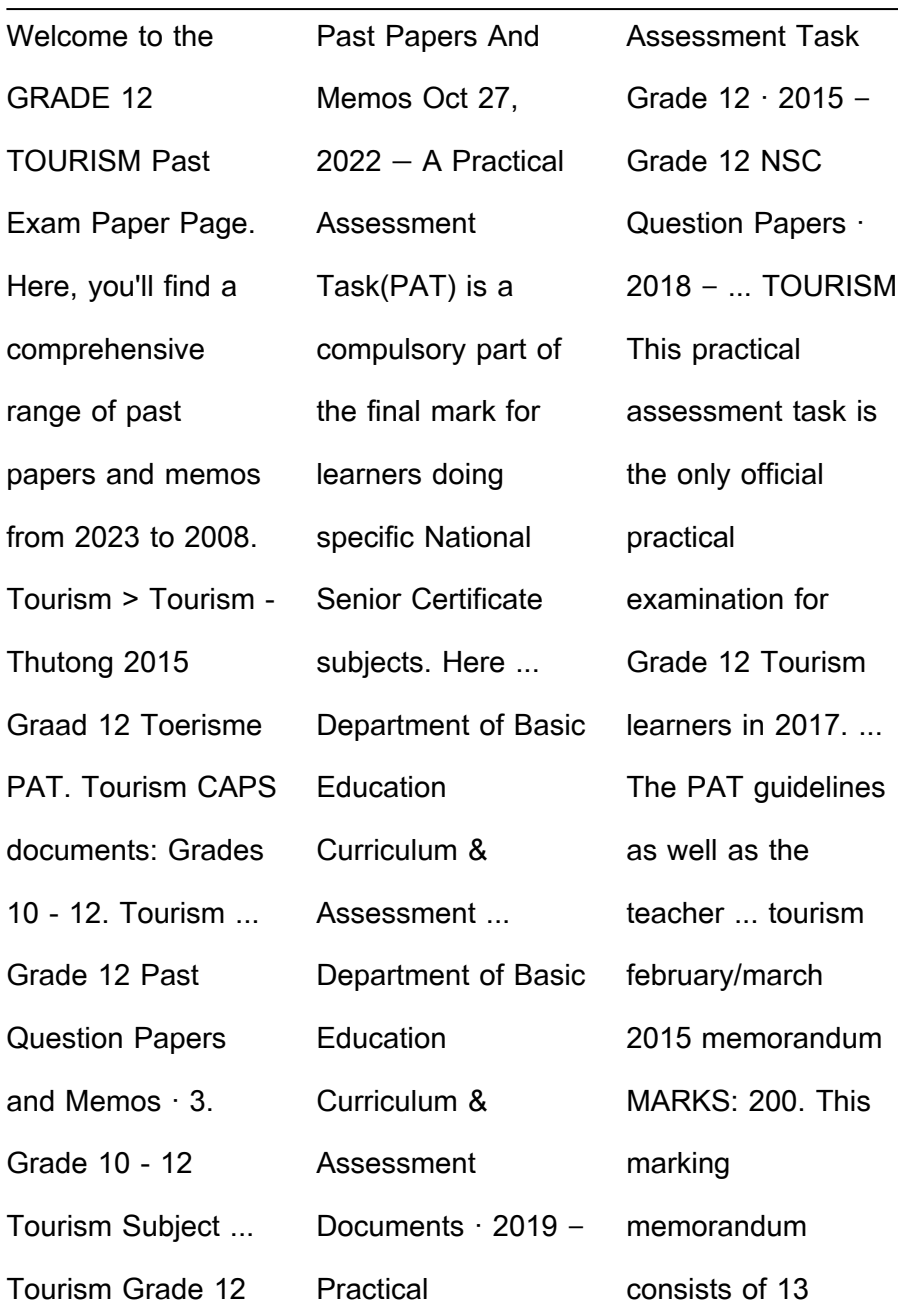

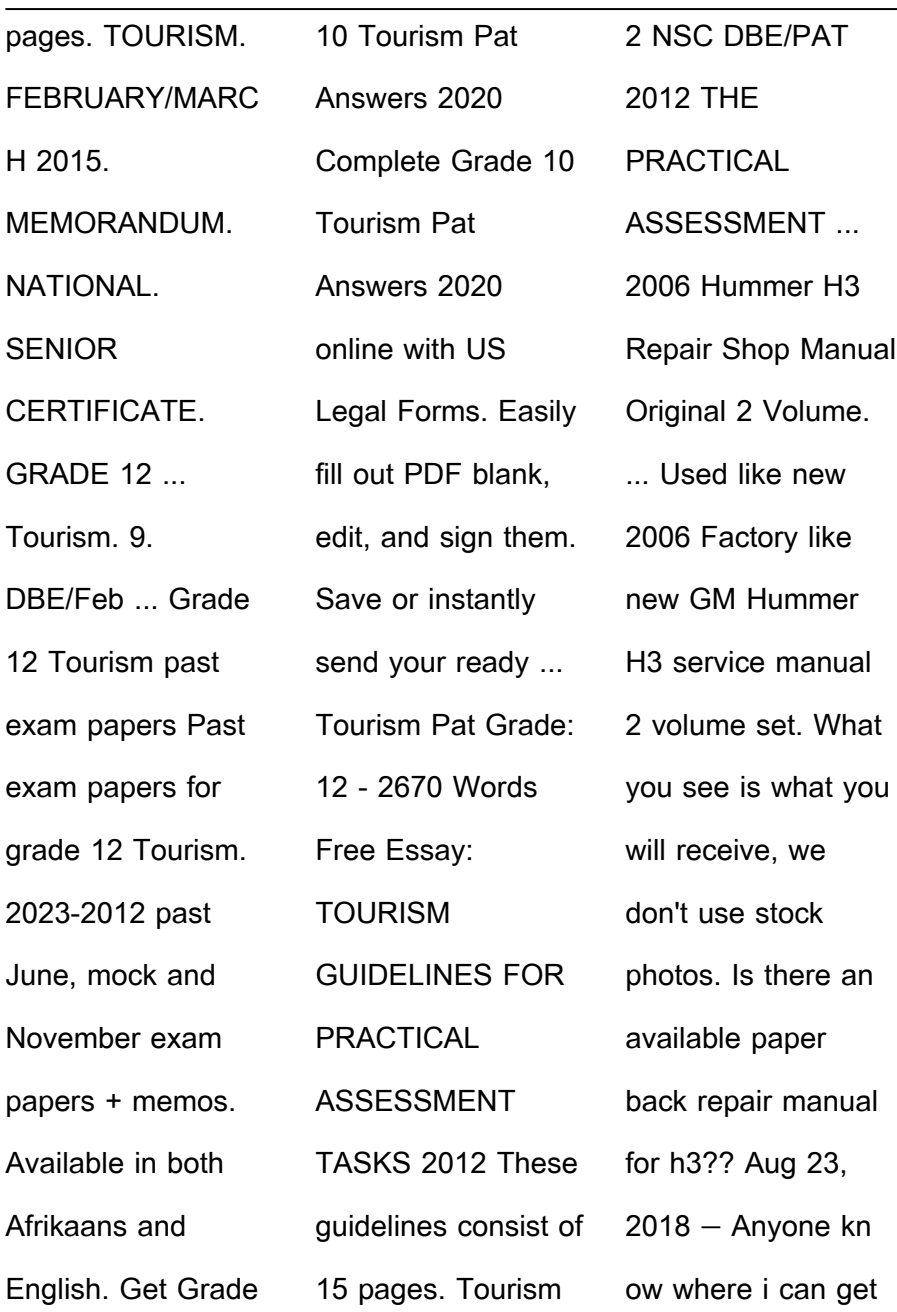

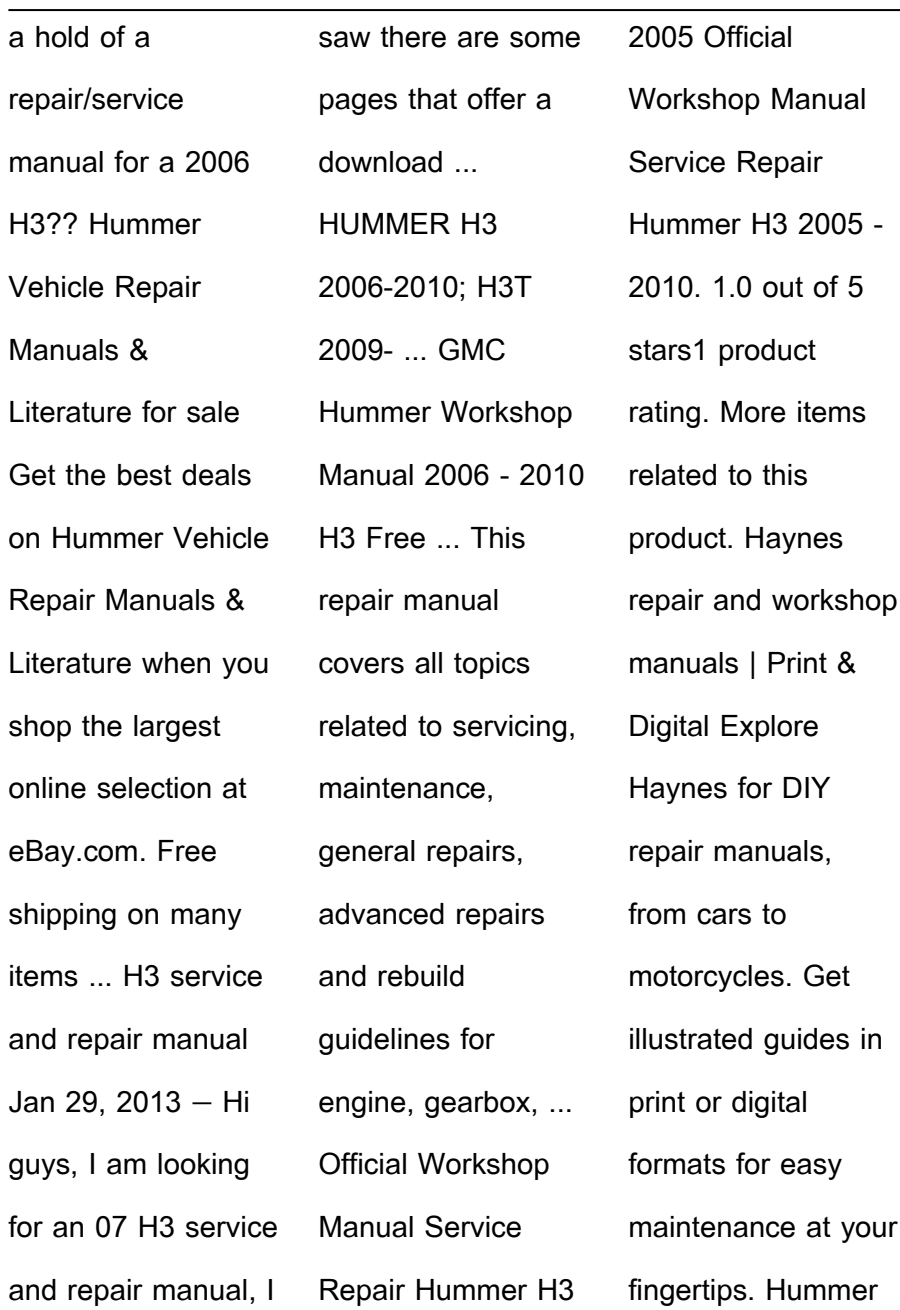

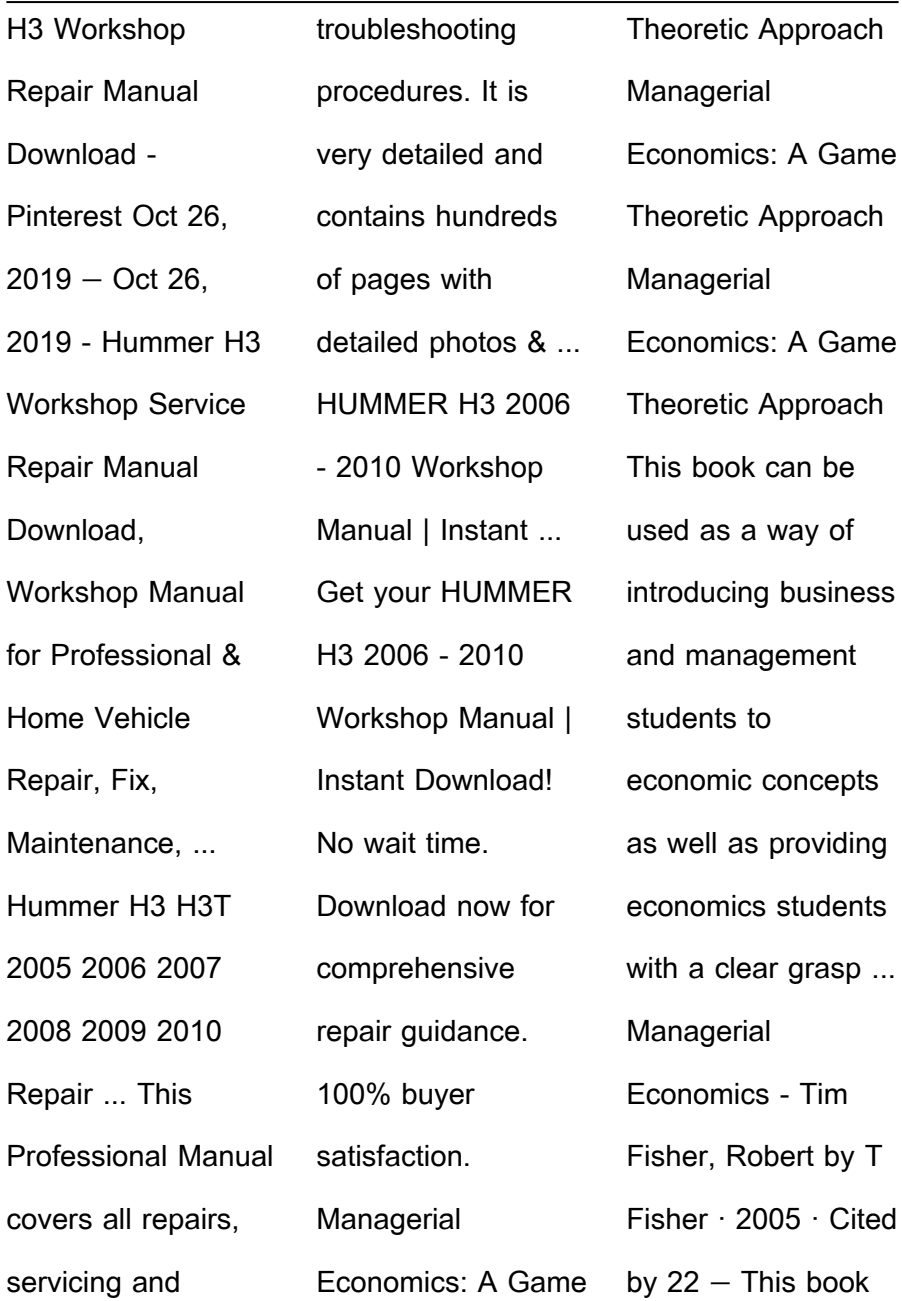

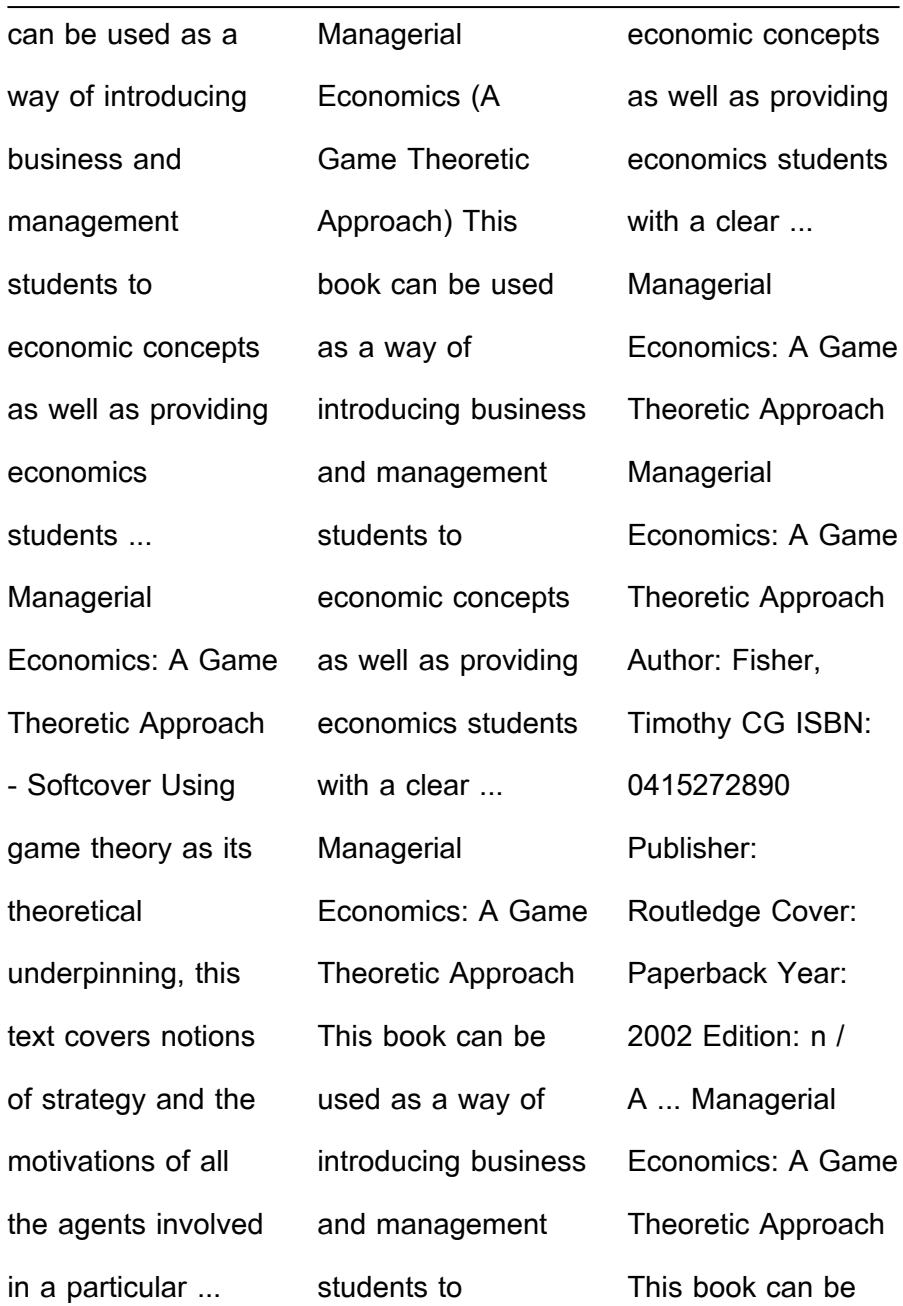

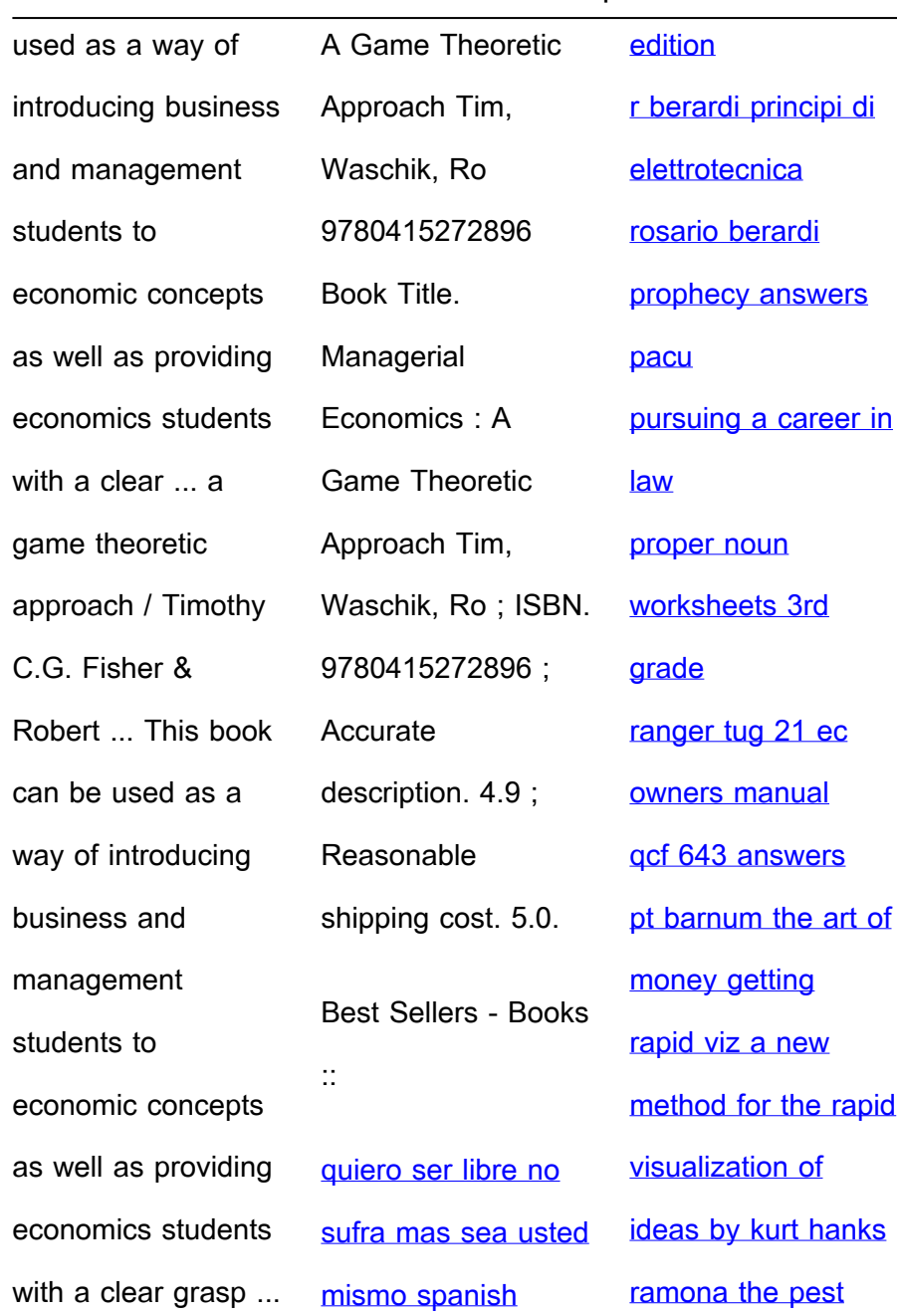

[comprehension](https://www.freenew.net/papersCollection/uploaded-files/?k=Ramona_The_Pest_Comprehension_Questions.pdf) [questions](https://www.freenew.net/papersCollection/uploaded-files/?k=Ramona_The_Pest_Comprehension_Questions.pdf)